# AN XXXXXXXXXX Software solutions

## AEM Solr integration<sup>2</sup>

This document, its contents, and any attachments are confidential and copyrighted information intended only for the use of th Any copy or record of it or its contents may not be made, forwarded or disclosed without the consent of Axamit In

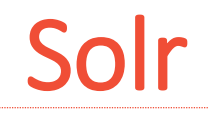

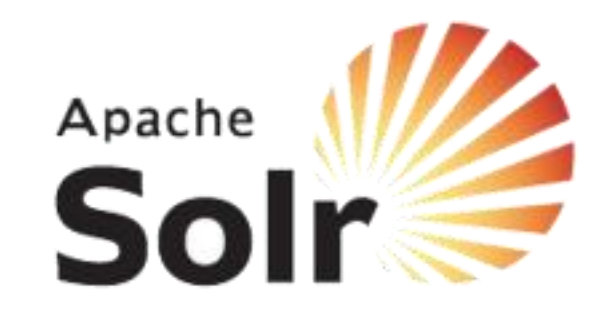

Solr is a standalone enterprise search server with a REST-like API. You put documents in it (called "indexing") via JSON, XML, CSV or binary over HTTP. You query it via HTTP GET and receive JSON, XML, CSV or binary results.

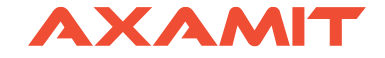

# Query and Performance

- REST interfaces provide for easy integration with any language.
- Multiple scoring (similarity) approaches allow for easy experimentation and relevance tuning.
- Near to Real Time (NRT) search and indexing allow to update and receive data immediately.
- A multitude of smart caching options enable exacting control over repetitive results a breeze.

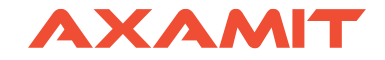

# **Scaling**

- Add and remove compute capacity as needed, while letting Solr do the dirty work of load balancing and more.
- Advanced transaction log, replication and failover capabilities help minimize data loss while still serving results.

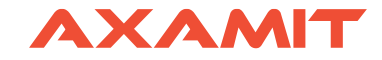

# Plugins and Extensions

- Language detection
- Indexing rich content (e.g. PDFs, Word)
- Clustering
- Data-import
- UIMA
- Apache Velocity

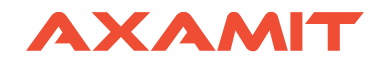

# User-experience features

- Pagination and sorting
- Faceting
- Autosuggest
- Spell-checking
- Hit highlighting
- Geospatial search

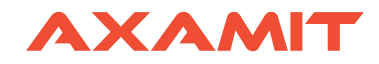

## Tested and proven

€

#### **TESTED AND PROVEN** Solr is trusted.

Solr powers some of the most heavily-trafficked websites and applications in the world.

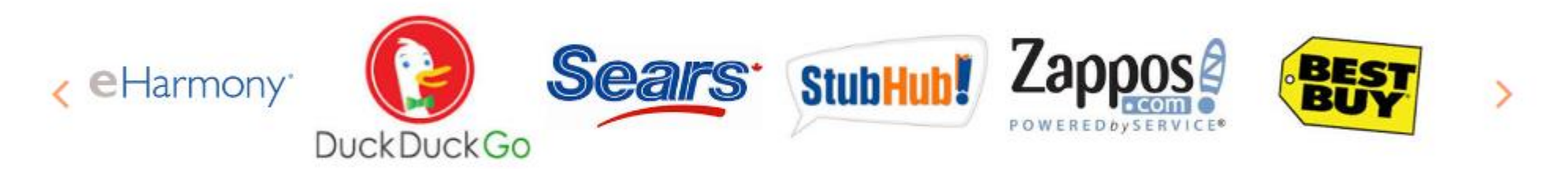

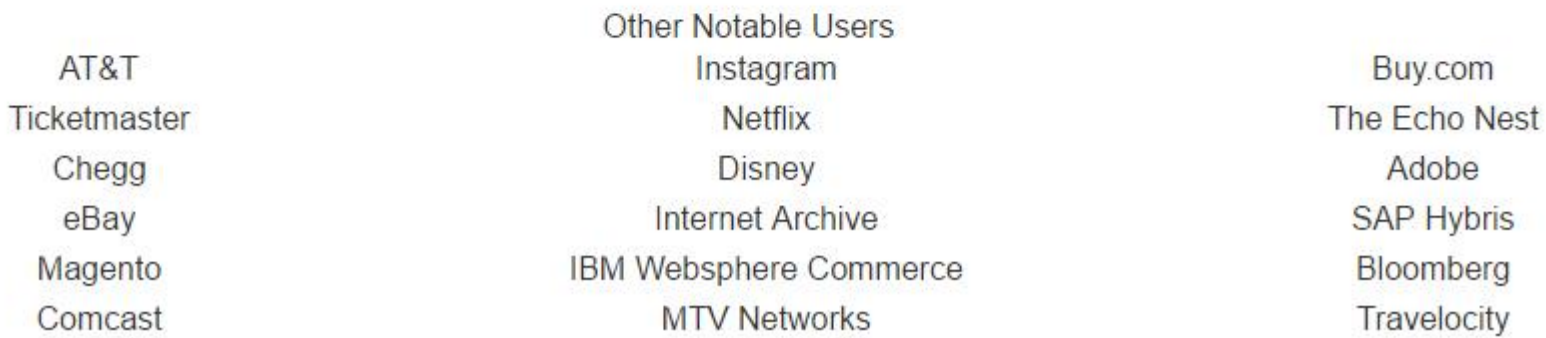

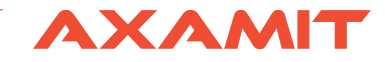

Adobe

# Flow

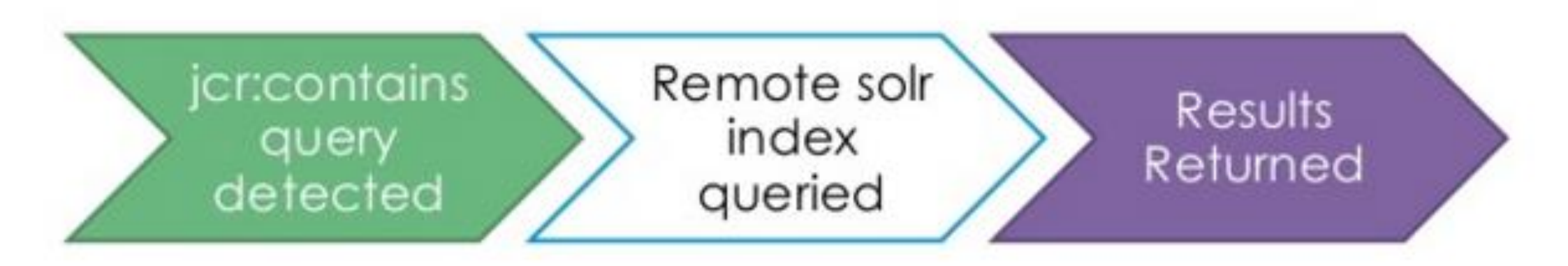

- In oak-solr-core 1.0.1+ (AEM 6 SP1) you can add property, path & primary
- type restrictions to your query

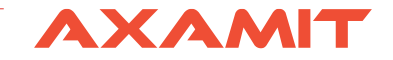

# Types of Solr that Oak uses

## **Embedded Solr**

Primarily used for development work. The solr instance runs within AEM and can be configured similar to remote instance.

#### **Remote Solr**

Used for non-development, production level environments. Typically these instances take advantage of fault tolerant features of the Solr cloud. In many cases, existing solr instances are used.

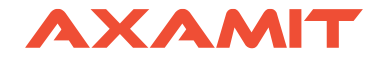

# Solr Configuration in AEM

### Oak Solr indexing / search Oak Solr server provider

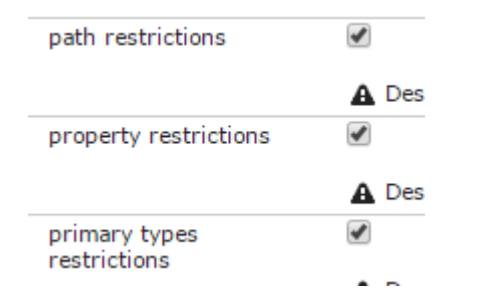

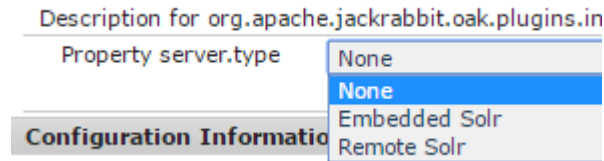

Persistent Identity (PID)

### Oak Solr remote server

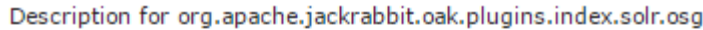

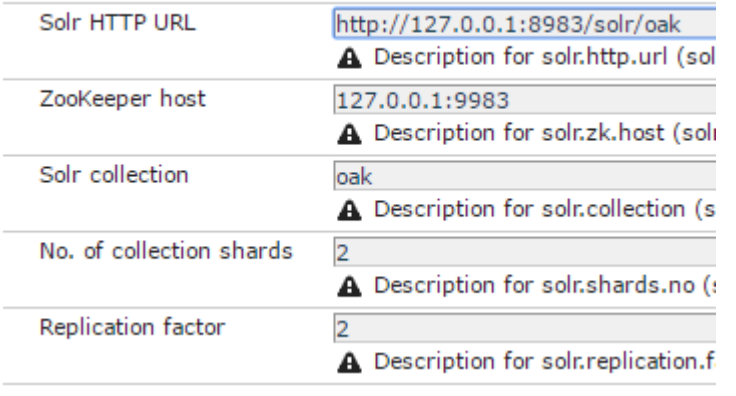

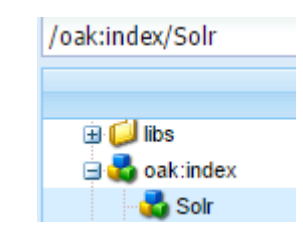

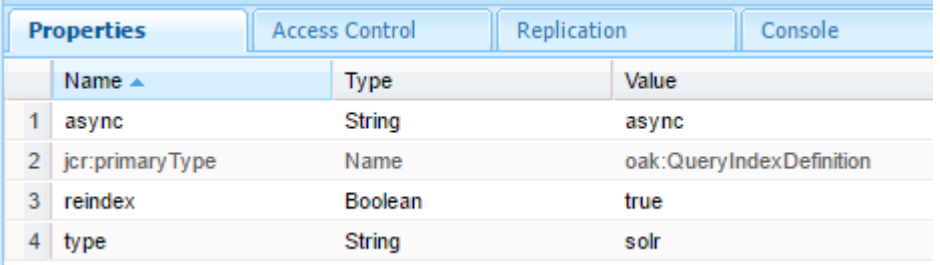

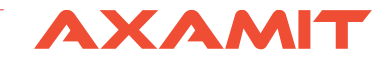

## Solr Conceptual Architecture with SolrCloud

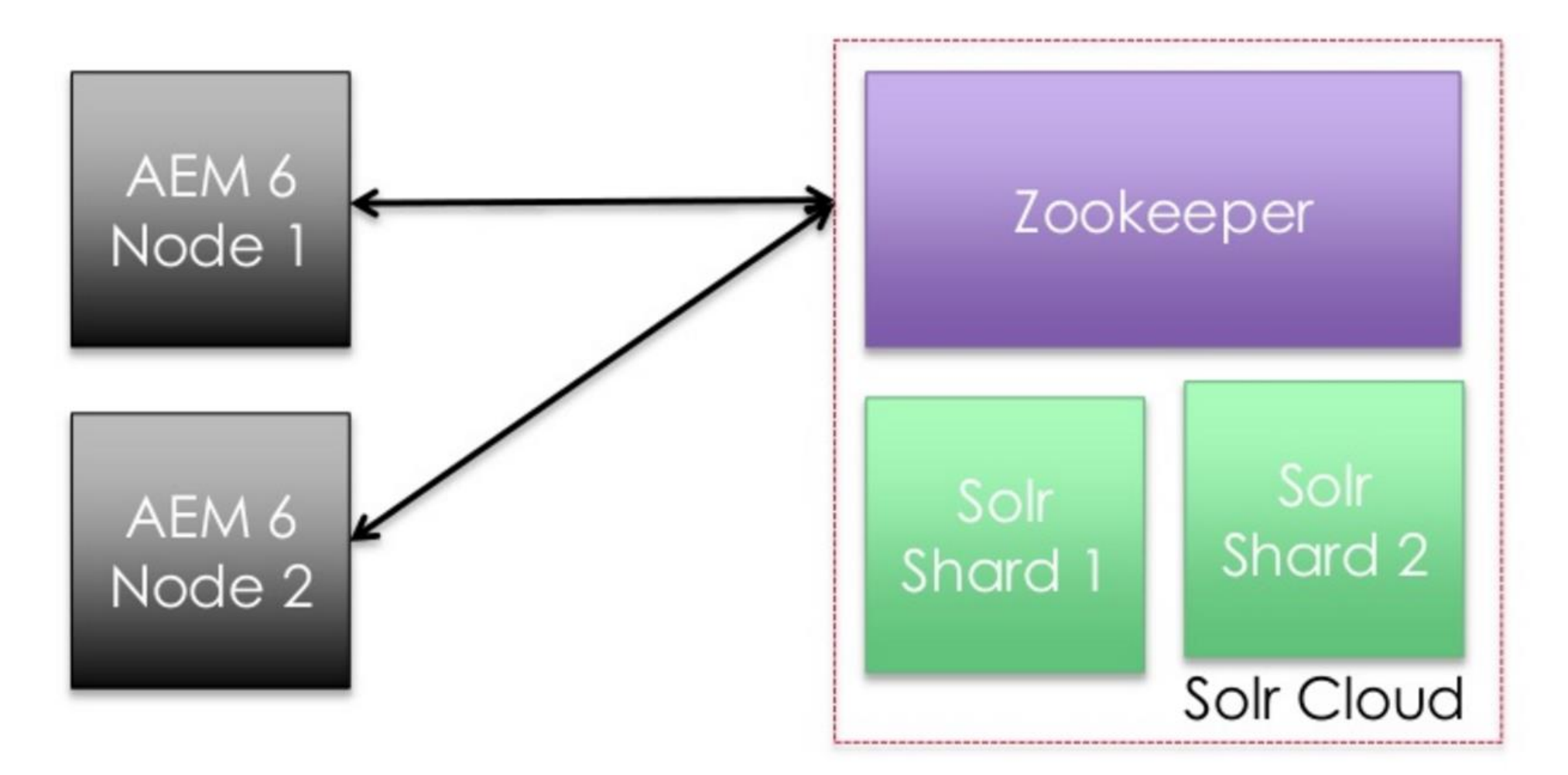

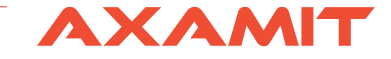

# External Search Platform

- Supports more then one content sources
- Provide more advanced search features (faceted search, geospatial search, autosuggest, hit highlighting)

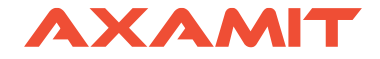

# Solr Update Handler Pattern

1. Implement servlet to generate same output as a Solr's update handler (i.e., JSON).

2. Create script to invoke servlet (curl) and save response to file system.

3. Update index by posting (curl) documents to Solr request handler (i.e., JsonUpdateRequestHandler).

4. Call script from scheduler (cron).

```
description: "".
   id: "/content/axamit/en/news-list/english-school",
   title: "English School",
    body: "Working with the clients from all over the world, we \epsiloninternational clients, we decided to introduce new language (
   levels intensive business English courses classes with native
   Movie Nights, English Cafe, English socialising games. Yes, a
   last modified: "2016-03-15T14:08:00.00Z",
    sling_resource_type: "training/components/pages/oneNews",
   url: "/content/axamit/en/news-list/english-school.html",
  - tags: [
        "ENERGY"
Ъ.
```
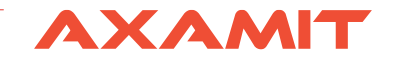

# Solr Update Handler Pattern

# Request from CQ a dump of the content in the Solr JSON update handler

**curl -s –u admin:admin -o news.json http://localhost:4502/apps/axamit/solr/updatehandler?type=/training/co mponents/pages/oneNews**

# Post the local JSON file that was saved in step 1 to Solr and commit

**curl http://localhost:8888/solr/axamitCollection/update?commit=true -H "Content-Type: application/json" --data-binary @news.json**

**Good for initial indexing of content (high index latency)**

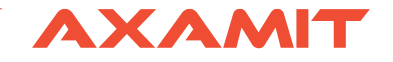

## Event Listener Pattern

1. Wrap SolrJ as an OSGi bundle.

2. Implement listener (JCR Observer, Sling eventing or workflow\*) to listen for changes to desired content.

3. On event, trigger appropriate SolrJ index call (add/update/delete).

### **Good for real-time content indexing (low index latency)**

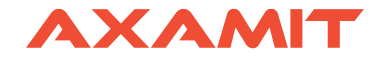

## Resources

<http://www.aemsolrsearch.com/#/>

<http://lucene.apache.org/solr/>

[https://docs.adobe.com/docs/en/aem/6-1/deploy/platform/queries-and](https://docs.adobe.com/docs/en/aem/6-1/deploy/platform/queries-and-indexing.html#par_title_5)indexing.html#par\_title\_5

https://docs.adobe.com/content/docs/en/aem/6-1/deploy/best[practices/best-practices-for-queries-and-indexing.html#Solr%20Indexing](https://docs.adobe.com/content/docs/en/aem/6-1/deploy/best-practices/best-practices-for-queries-and-indexing.html#Solr%20Indexing)

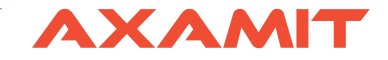